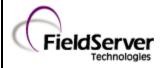

## **Edwards Systems Technology - QuickStart**

Doc. No.

Ver: 1.05

FS-8700-93

Rev: 2

#### 1 **DESCRIPTION**

The QuickStart Serial driver allows the FieldServer to record data from Edwards System Technology QS1-2/4-8 and QSC Fire Panels over the RS-232 printer port. The FieldServer acts as a Passive Client receiving messages and updating its internal data arrays which records the status of devices connected to the QuickStart fire alarm control panel. The QuickStart panels currently do not support duplexed communications; therefore, this driver has only been designed to listen for messages passively and not to respond or to generate polls.

The main purpose of this driver is to record the status of Fire Alarm System points in bit oriented data arrays. It is limited by the information that the QuickStart control panels broadcasts in the form of text messages through its RS-232 printer port.

The types of EST messages supported by this driver are listed later in this fact sheet and in the FieldServer Driver Manual. Device status to the data array mapping is also provided. Since there are a variety of optional cards that can be selected for each QuickStart installation, each FieldServer application must be specifically configured before use. FieldServer data storage arrays for panel status will be allocated according to the number and type of cards implemented. Message information will also be stored according to card and panel addressing.

This driver is connection oriented; therefore, only one EST Panel may be connected to any single RS-232 FieldServer port.

The driver currently accommodates European and American English Conventional/Intelligent panels using the American English protocol with provisions for using the British English protocol at a later date.

#### 1.1 FieldServer Synchronization

To synchronize the FieldServer's data arrays with the QuickStart control panel's status, the panel must have no active or disabled points on FieldServer startup. Alternatively, a panel can be hard/soft restarted to clear all point status, and then re-annunciate any active devices

after the FieldServer has been started. This should only be undertaken by qualified technicians.

Should the panel be soft restarted unexpectedly, the FieldServer will recognize the "restart" command and clear all internal data arrays. There will be no need for FieldServer restart; however, for a hard restart, the FieldServer data arrays should be manually cleared by changing a bit in the CLEAR\_FLAG data array through RUINET, then soft restarting the panel again to ensure that status of all points is re-annunciated and recorded by the FieldServer.

#### 1.2 Device States

Each addressable device (real or pseudo) can have multiple states: alarm supervisory, monitor, other (security), and troubles. These states are not exclusive; therefore, a single addressable point may occupy multiple states at the same time.

Although there may be several trouble states for each device, there can only be a single alarm, supervisory, monitor and other (security) state per address. Therefore any restoring messages for these four states indicate that the device is clear of any active problems for these types of conditions.

However, there may be several trouble states for a single addressable port. These trouble states will be recorded in a separate trouble array of 2 byte elements. Each array element will correspond to a device address and each bit within the element will correspond to a trouble type. The mapping of message trouble types to element bit configuration is given below. For modeling simplicity and flexibility, it is assumed that all addressable points (real or pseudo) can exist in all states.

#### 2 FORMAL DRIVER TYPE

Serial
Passive Client

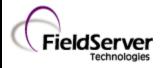

# **Edwards Systems Technology - QuickStart**

Doc. No.

Ver: 1.05

FS-8700-93

Rev: 2

#### 3 COMPATIBILITY MATRIX

| FieldServer Model      | Compatible with this driver |
|------------------------|-----------------------------|
| FS-x2010               | Yes                         |
| FS-x2011               | Yes                         |
| FS-x25                 | Yes                         |
| FS-x30                 | Yes                         |
| FS-x40                 | Yes                         |
| SlotServer             | Yes                         |
| ProtoNode              | Yes                         |
| QuickServer FS-QS-10xx | No                          |
| QuickServer FS-QS-12xx | Yes                         |
| ProtoCessor FPC-FO2    | No                          |
| ProtoCessor FPC-FD2    | Yes                         |

#### 4 CONNECTION INFORMATION

Connection type: RS-232 (Simplex)

Baud Rates: 9600 (Vendor limitation)
Data Bits: 8 (Vendor limitation)
Stop Bits: 1 (Vendor limitation)
Parity: None (Vendor limitation)

Multidrop Capability: No

### 5 **DEVICES TESTED**

| Device                         | Tested<br>(FACTORY, SITE) |  |
|--------------------------------|---------------------------|--|
| Edwards Systems Technology -   |                           |  |
| European and American QS1-     | SITE                      |  |
| 2/QS4-8 Addressable Panels,    | SITE                      |  |
| and the QSC Conventional Panel |                           |  |

# 6 COMMUNICATIONS FUNCTIONS - SUPPORTED FUNCTIONS AT A GLANCE:

## 6.1 Message Types Supported

The primary purpose of this driver is to record the status of devices connected to the QuickStart Fire Control Panel by interpreting the text messages sent to its printer port. Not all messages are interpreted, as many messages and reports do not directly affect device status. The following

set of events and messages are recognized and recorded in the data arrays.

| <b>Event Description</b> | Text Strings | State           | Comments            |
|--------------------------|--------------|-----------------|---------------------|
| ACTIVATE                 |              |                 | -OPERATOR           |
| RESTART                  |              |                 | COMMAND- clears     |
| NESTAIL                  |              | <u> </u>        | all the Data Arrays |
| QUIESCENT                | QUIE RST     |                 | Not Implemented     |
| ALARM ACTIVE             | ALARM RST    | Α               |                     |
| PULL STATION             | PULL STA RST | Α               |                     |
| HEAT ALARM               | HEAT ALM RS  | Α               |                     |
| WATERFLOW                | WATERFLOW RS | Α               |                     |
| STAGE ONE                |              | Α               |                     |
| SUPERVISORY              | SUP RST      | S               |                     |
| TAMPER                   | TAMPER RST   | S               |                     |
| SECURITY                 | SECURITY RST | 0               |                     |
| FIREPHONE                | PHONE RST    | М               |                     |
| MONITOR                  | MONITOR RST  | М               |                     |
| LATCH SUPV               | LAT SUPV RST | S               |                     |
| LATCH TAMPER             | LAT TAMP RST | S               |                     |
| UNKNOWN                  | UNKNOWN RST  | 0               |                     |
| ALARM VERIFY             | ALM VFY RST  | М               |                     |
| PREALARM                 | PREALARM RST | М               |                     |
| TROUBLE OPEN             | TBL OPEN RST | Т               |                     |
| TROUBLE SHRT             | TBL SHRT RST | Т               |                     |
| LCL TROUBLE              | LCL TRBL RST | Т               |                     |
| MAINT ALERT              | MAT ALERT RS | М               |                     |
| DIRTY HEAD               | DTY HEAD RST | T               |                     |
| COMMN FAULT              | COMM FLT RST | Т               |                     |
| GROUND FAULT             | GND FLT RST  | T               |                     |
| INTERNAL TBL             | INTR TRBL RS | T               |                     |
| BAD TYPE                 | BAD TYPE RST | T               |                     |
| BAD PRSONATY             | BAD PRSTY RS | T .             |                     |
| UNEPECT DEV              | UNEC DEV RST | T T             |                     |
| TROUBLE                  | TROUBLE RST  | T               |                     |
| RELAY CONFIR             | RLY CFRM RST | M               |                     |
| LCL MONITOR              | LCL MNTR RST | M               |                     |
| SWITCH                   | SWITCH RST   | M               |                     |
| TEST                     | TEST RST     | T               |                     |
| DEV COMPATBL             | DEV COMP RST | <u>'</u><br>  T |                     |
| AND GROUP                | AND GRP RST  | A               |                     |
| MATRIX GROUP             | MATRIX G RST | A               |                     |
| SERVICE GRP              | SERVICE G RS | T               |                     |
| TIME CONTROL             | TIME CNTL RS | M               |                     |
| ACK                      | ACK RST      | M               |                     |
| DISABLED                 | DISABLED RST | T               |                     |
| DISABLED  DISAB SOUND    | DISSOUND RST | '<br>  T        |                     |
|                          | OBJETRUN RST | _               |                     |
| OBJECT RUN               |              | M               |                     |
| ZONE CLIPER              | ZONE ALM RST | A               |                     |
| ZONE MONITOR             | ZONE SUP RST | S               |                     |
| ZONE MONITOR             | ZONE MON RST | M               |                     |
| OUTPUT GROUP             | OUTPUT G RST | M               |                     |
| AUDIBLE                  | AUDIBLE RST  | M               |                     |
| VISUAL                   | VISUAL RST   | М               |                     |

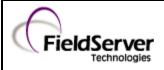

# **Edwards Systems Technology - QuickStart**

Doc. No.

Ver: 1.05

FS-8700-93

Rev: 2

| Event Description T | ext Strings  | State | Comments |
|---------------------|--------------|-------|----------|
| SUPER OUTPUT        | SUPER OUT RT | М     |          |
| NONSUPER OUT        | NONSUP OUT R | М     |          |
| COMM ALM OUT        | COMMALOUTRST | М     |          |
| LED OUTPUT          | LEDOUTPU RST | М     |          |

#### 6.2 FieldServer Limitations & Exclusions

- Only one QuickStart panel may be connected to any given RS-232 port at once.
- QuickStart and FieldServer synchronization requires some manual steps. This is described in the section of this fact sheet called "FieldServer Synchronization".
- This driver cannot poll for data, thus if a message sent by the panel is lost or corrupted the status reported by the FieldServer will not correctly reflect the status of the panel until the panel is synchronized again or until the FieldServer receives a new message reporting the status of the lost message's point.
- Because of the message structure for the QuickStart protocol, it was intended to be the only protocol assigned to any single port.